## Input/Output Functions

Selim Aksoy Bilkent University Department of Computer Engineering saksoy@cs.bilkent.edu.tr

## Spring 2004 CS 111 2 MATLAB Basics: Data Files ■ save *filename var1 var2* … ■ save homework.mat  $x \vee$   $\rightarrow$  binary ■ save x.dat x –ascii  $\rightarrow$  ascii <sup>n</sup> load *filename* ■ load filename.mat → binary n load x.dat –ascii → ascii

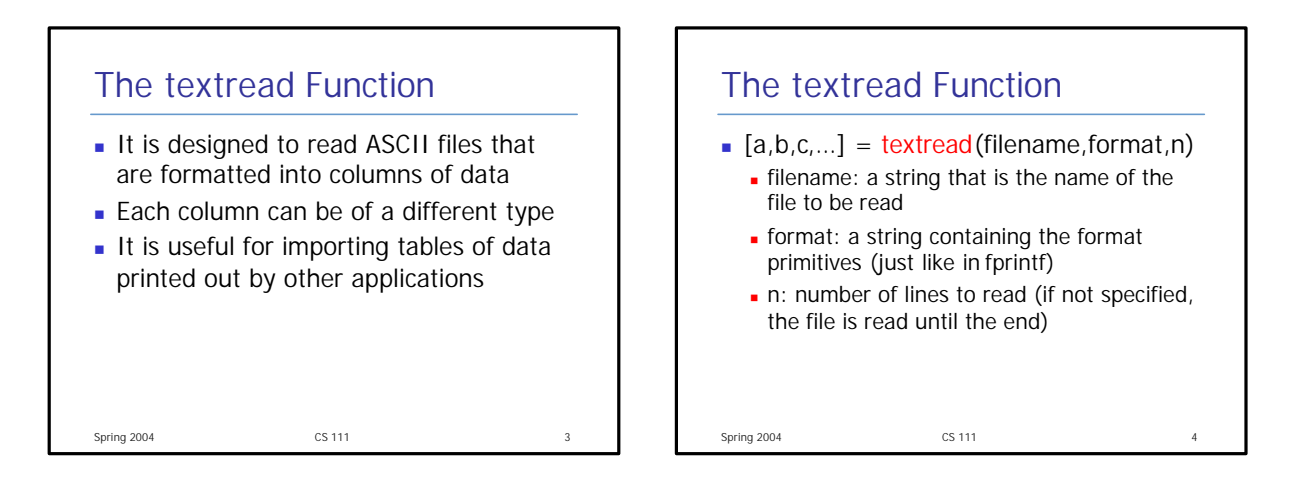

![](_page_0_Figure_4.jpeg)

![](_page_0_Figure_5.jpeg)

## The textread Function

- $\blacksquare$  The textread function skips the columns that have an asterisk (\*) in the format descriptor
	- $\blacksquare$  [fname, phone] = textread( 'phones.txt', '%s %\*s %\*s %d' )
- The load command (with ASCII option) assumes all of the data is of a single type but textread is more flexible

Spring 2004 CS 111 7

![](_page_1_Figure_4.jpeg)

![](_page_1_Figure_5.jpeg)

![](_page_1_Picture_308.jpeg)

![](_page_1_Figure_7.jpeg)

![](_page_2_Figure_0.jpeg)

![](_page_2_Figure_1.jpeg)

![](_page_2_Picture_2.jpeg)

![](_page_2_Figure_3.jpeg)

![](_page_3_Figure_0.jpeg)

## Writing Formatted Text Data count = fprintf(fid,format,val1,val2,...) writes formatted text data in a userspecified format  $\blacksquare$  fid: file id (if fid is missing, data is written to the standard output device (command window)  $\blacksquare$  format: same as what we have been using (combination of format specifiers that start with %)

Spring 2004 CS 111 20 **.** count: number of characters written

![](_page_3_Figure_3.jpeg)

![](_page_3_Figure_4.jpeg)

![](_page_4_Picture_435.jpeg)

![](_page_4_Picture_436.jpeg)

![](_page_4_Figure_2.jpeg)

![](_page_4_Figure_3.jpeg)

![](_page_4_Figure_4.jpeg)

![](_page_4_Figure_5.jpeg)